## **Distribution EOLE - Scénario #14967**

## **Traitement express (07-09)**

10/02/2016 09:51 - Joël Cuissinat

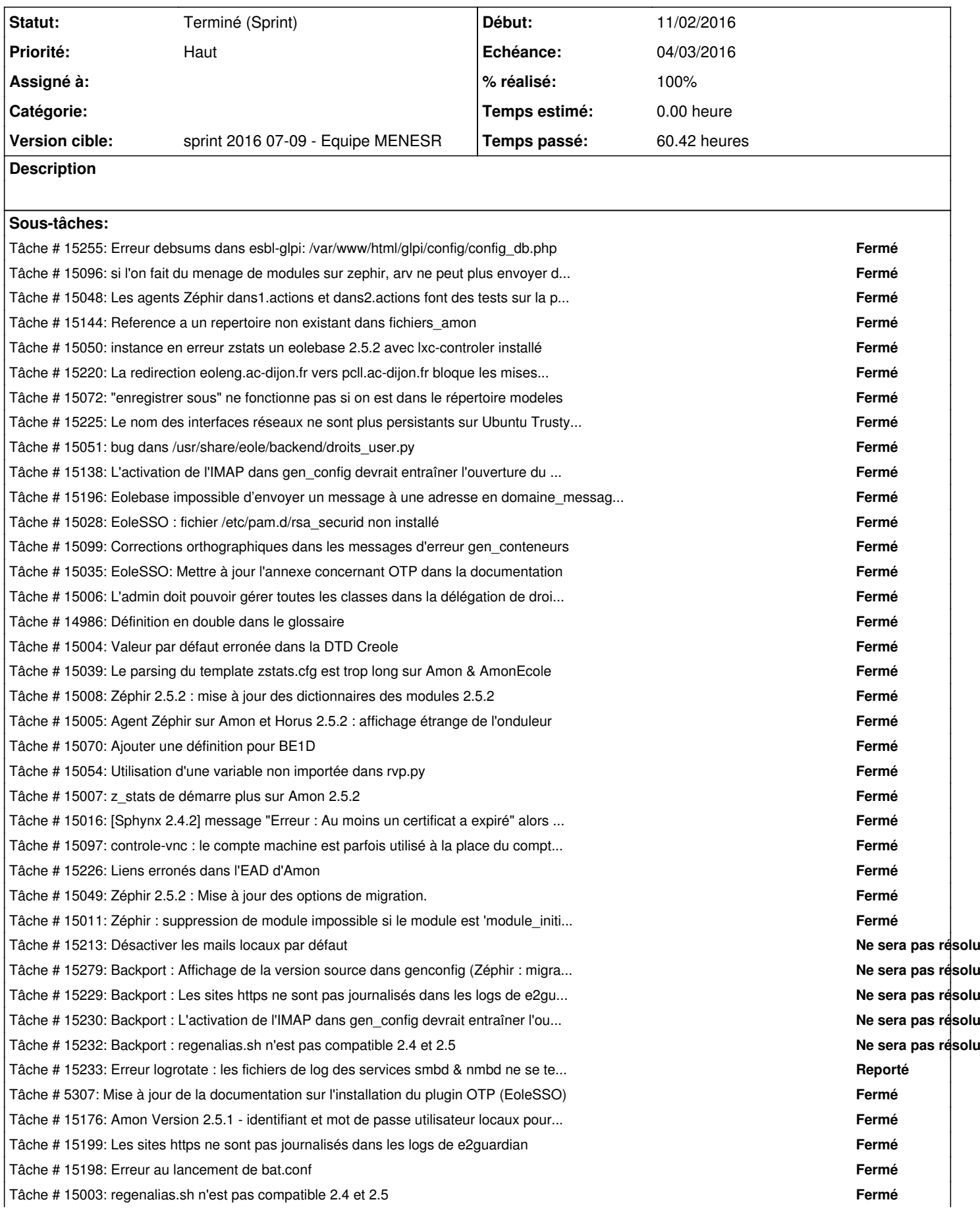

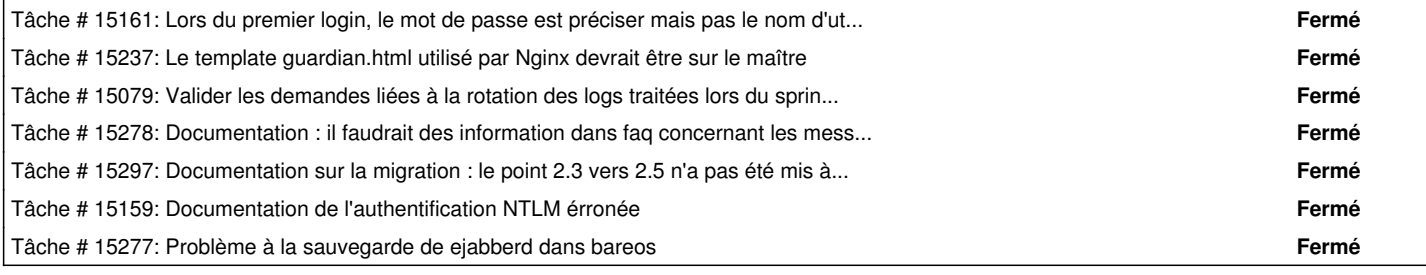

## **Historique**

## **#1 - 08/03/2016 17:03 - Daniel Dehennin**

*- Statut changé de Nouveau à Terminé (Sprint)*